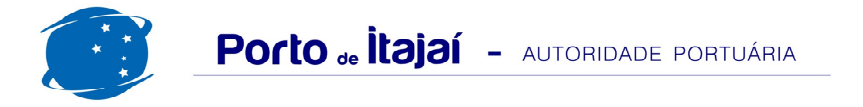

## PORTONAVE - JULHO - 2014

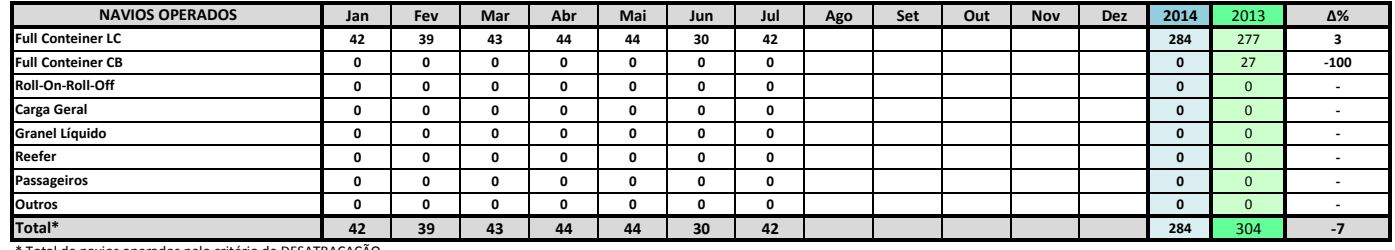

\* Total de navios operados pelo critério de DESATRACAÇÃO.

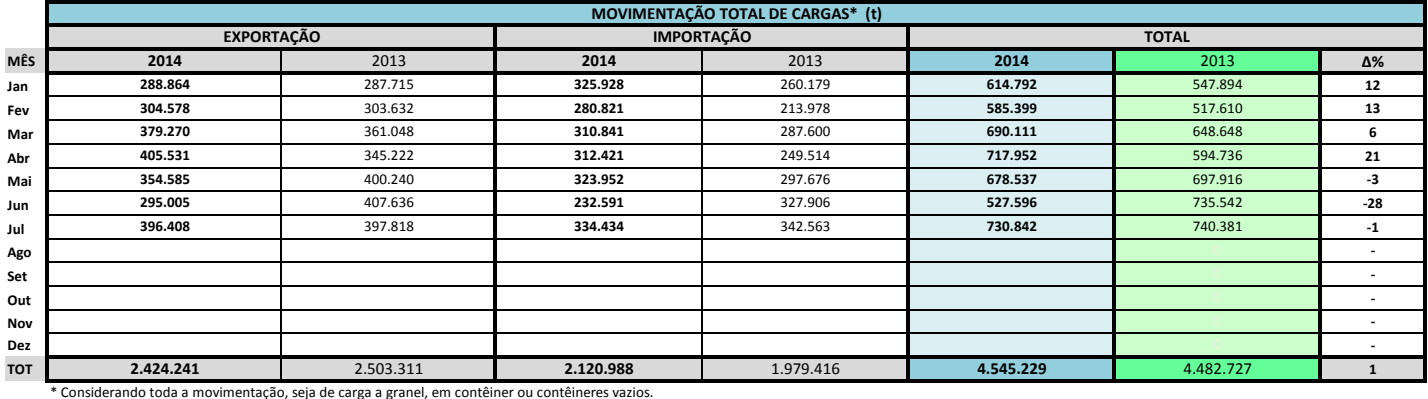

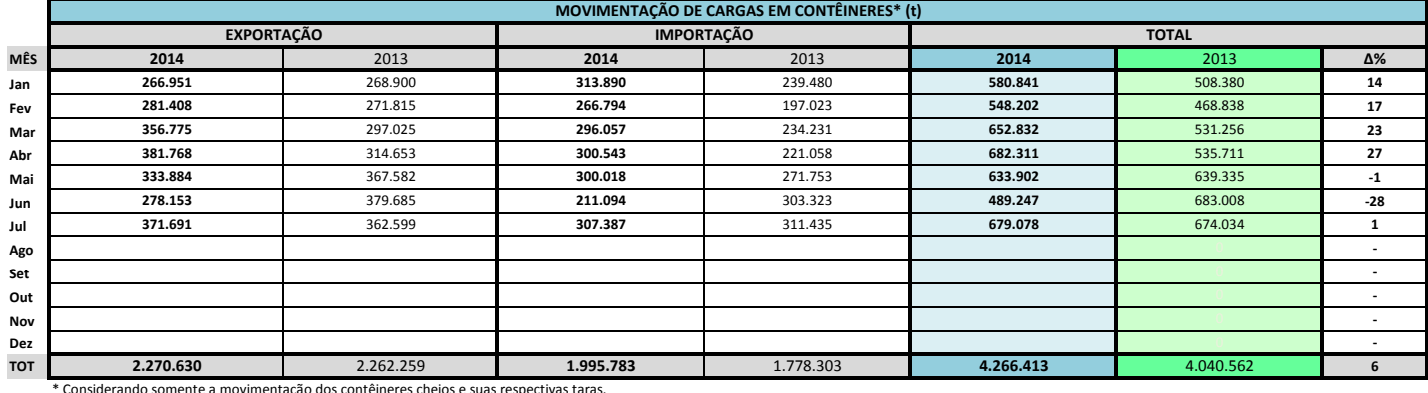

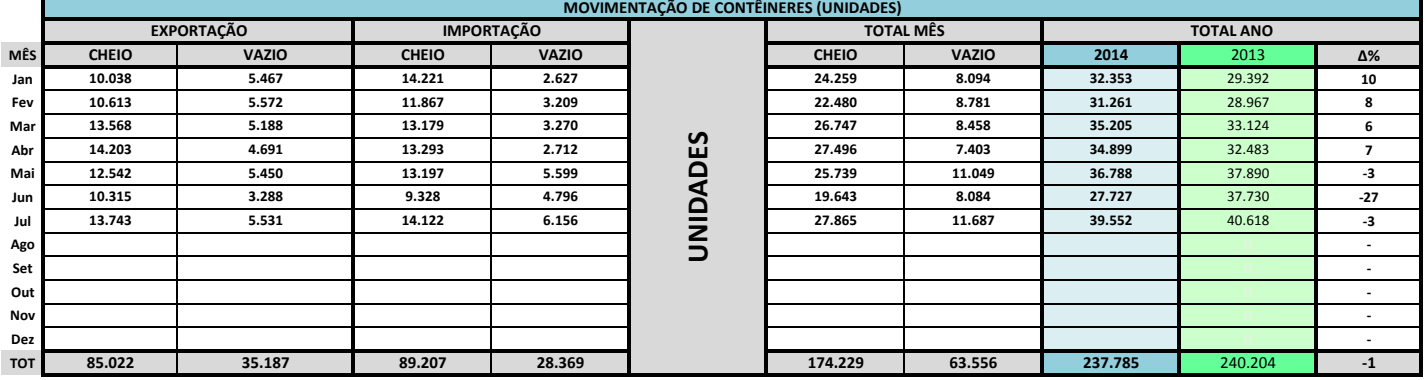

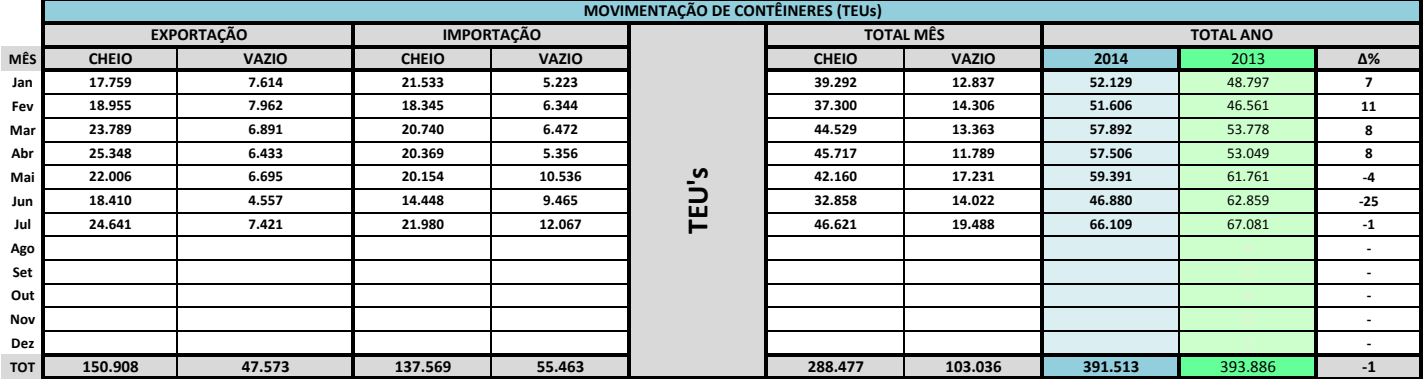

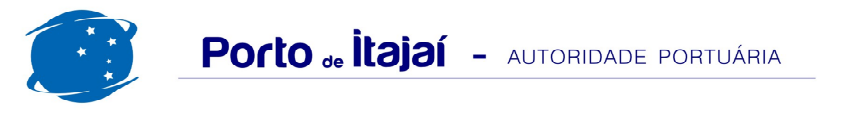

## **PORTONAVE - JULHO - 2014**

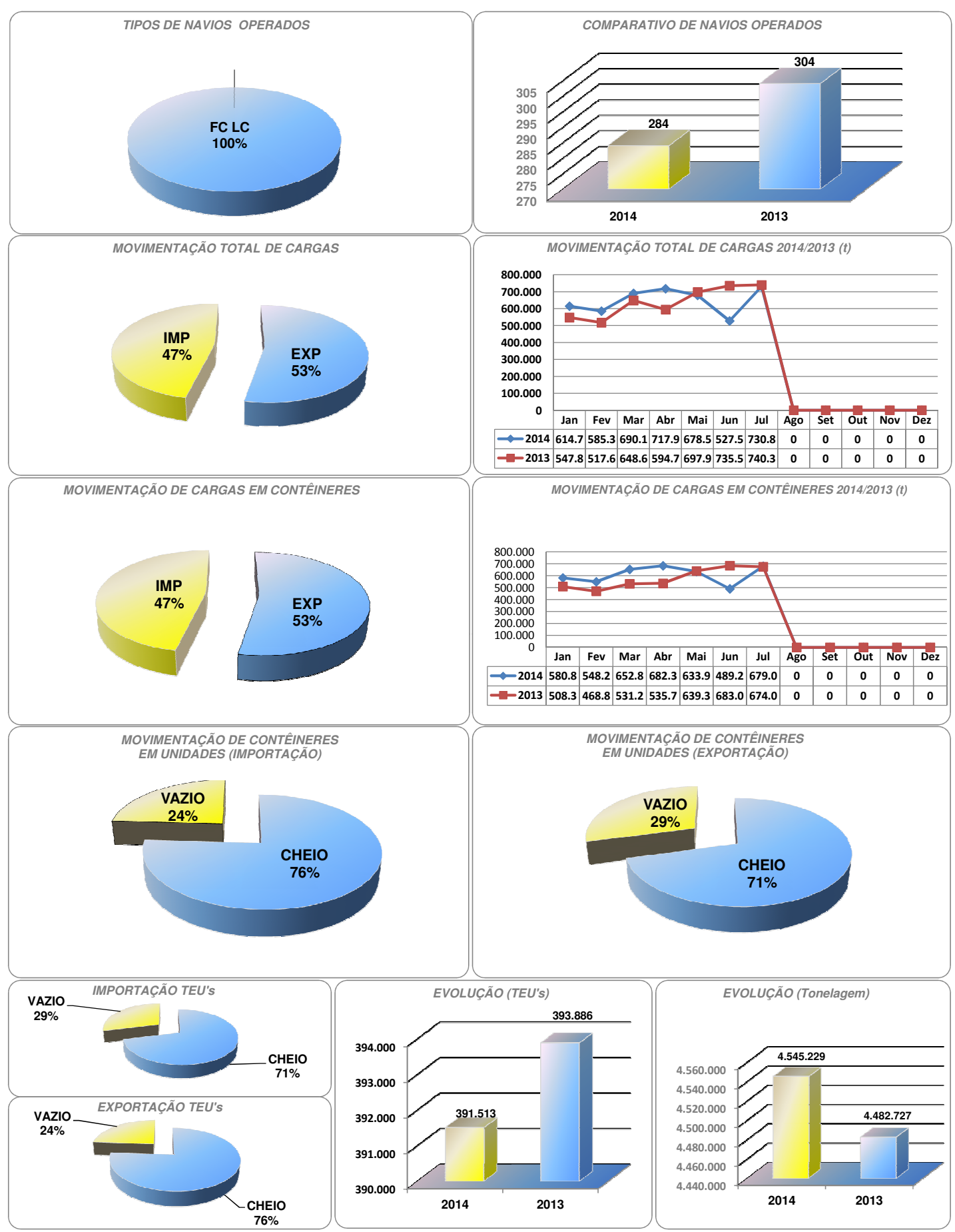

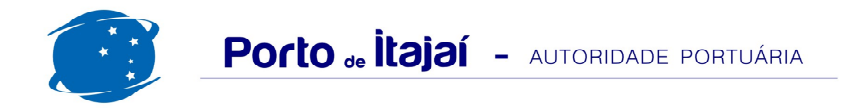

## PORTONAVE - COMPARATIVO 2012/2013 a 2013/2014 (últimos 12 meses)

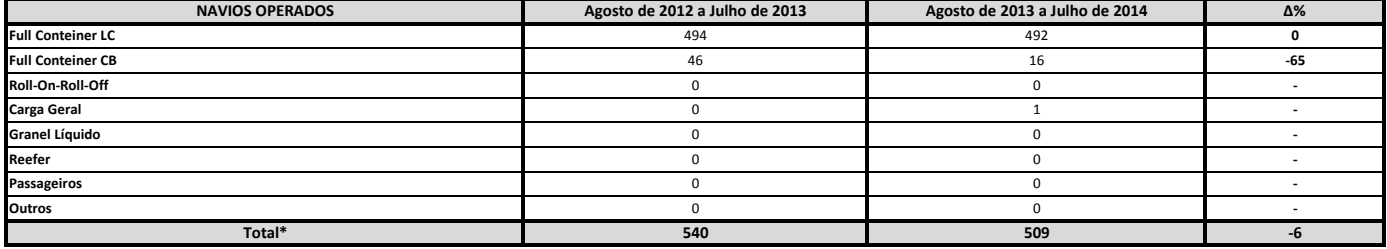

\* Total de navios operados pelo critério de DESATRACAÇÃO.

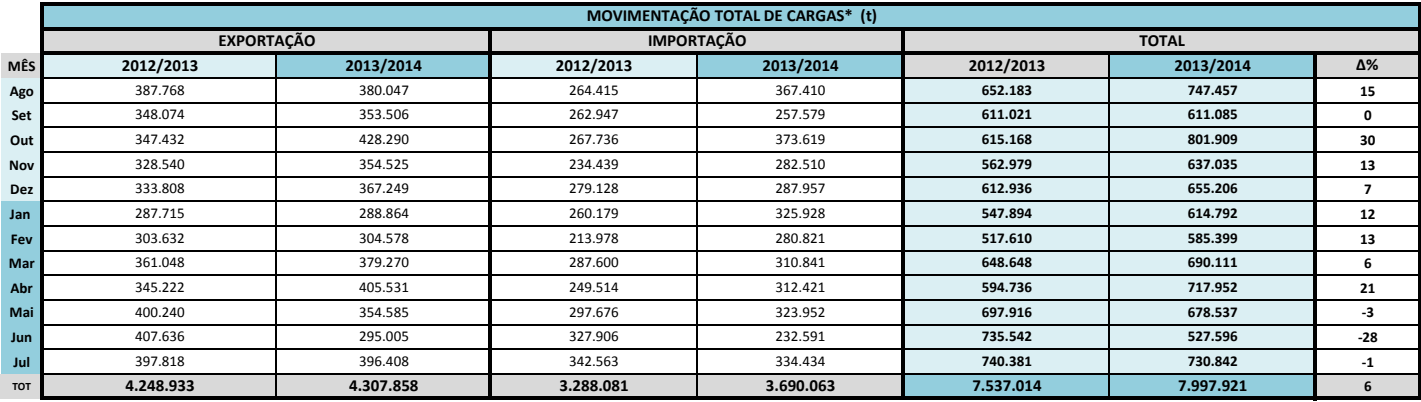

\* Considerando toda a movimentação, seja de carga a granel, em contêiner ou contêineres vazios.

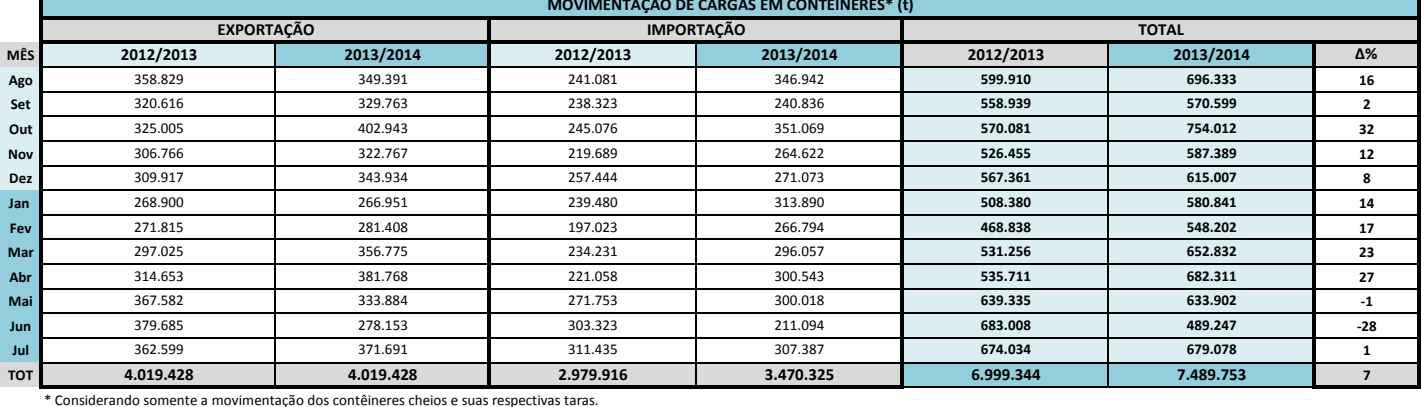

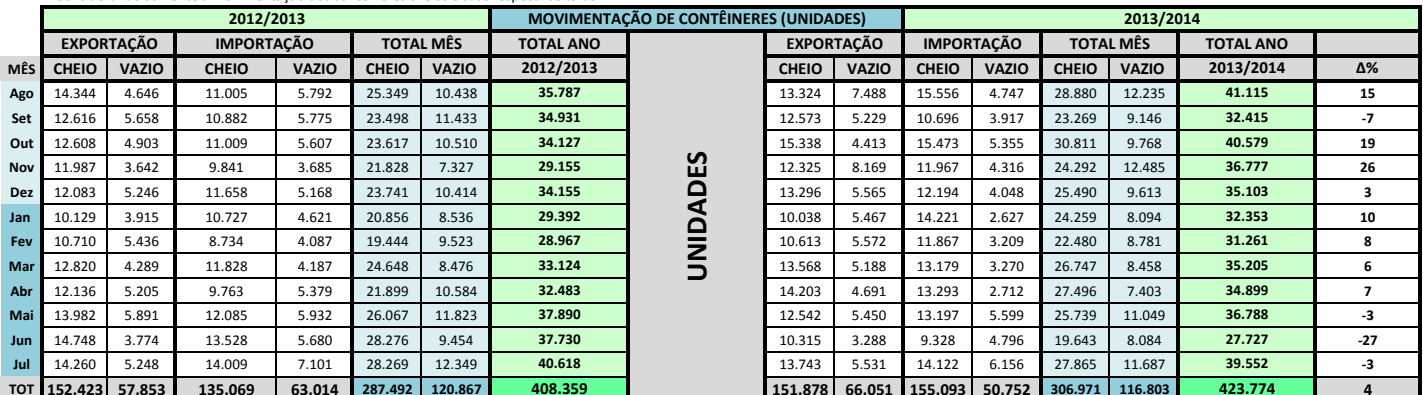

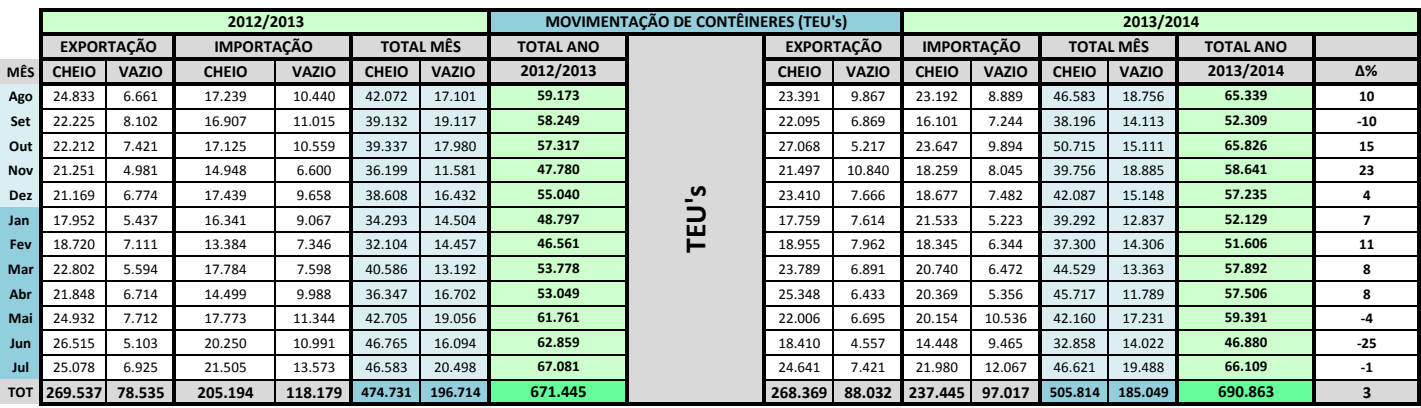